**ANDREA PONTARELLI**

AND<u>RE</u>A  $=$  IT

## *Ministero dell'Istruzione, dell'Università e della Ricerca - Ufficio Scolastico Regionale per il Lazio* CN = PONTARELLI **ISTITUTO TECNICO AGRARIO "GIUSEPPE GARIBALDI"**

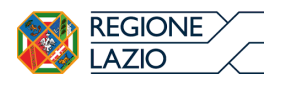

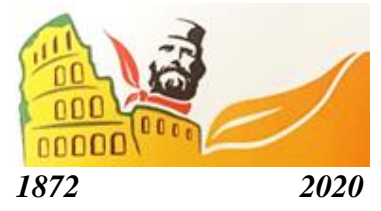

VIA ARDEATINA, 524 – 00178 ROMA - XIX Distretto – RMTA070005 Tel. 06.93578629 – 06.121127240 - Cod. Fisc.: 80185390582 – P.IVA Azienda: 02132081007 E-mail: [rmta070005@istruzione.it](mailto:rmta070005@istruzione.it) - PEC: [rmta070005@pec.istruzione.it](mailto:rmta070005@pec.istruzione.it) - Sito web [www.itasgaribaldi-roma.gov.it](http://www.itasgaribaldi-roma.gov.it/)

## **CIRCOLARE N. 65**

**Agli alunni e loro genitori Al personale docente, educativo e ATA e p.c. Al DSGA e sito web**

## *OGGETTO***: didattica a distanza - modalità di svolgimento delle videolezioni e rilevazione delle assenze orarie degli studenti in DDI**

Si riportano alle SS.LL. le modalità di svolgimento delle attività sincrone/videolezioni, come da Regolamento per DDI, art. 5.

- 1. Nel caso di videolezioni nell'ambito dell'orario settimanale in DDI, il docente avvierà la videolezione utilizzando Google Meet.
- 2. All'inizio del meeting, l'insegnante avrà cura di rilevare la presenza delle studentesse e degli studenti e le eventuali assenze. L'assenza alle videolezioni programmate da orario settimanale deve essere giustificata dalle famiglie alla stregua delle assenze dalle lezioni in presenza.
- 3. Durante lo svolgimento delle videolezioni alle studentesse e agli studenti è richiesto il rispetto delle seguenti regole:
	- Accedere al meeting con l'account scolastico personale; non è consentita la partecipazione alle lezioni con accesso da account personale;
	- Accedere al meeting con puntualità, secondo quanto stabilito dall'orario settimanale della DDI. Il link di accesso al meeting è strettamente riservato, pertanto è fatto divieto a ciascuno di condividerlo con soggetti esterni alla classe o all'Istituto;
	- Accedere al meeting sempre con microfono disattivato. L'eventuale attivazione del microfono è richiesta dall'insegnante o consentita dall'insegnante su richiesta della studentessa o dello studente.
	- In caso di ingresso in ritardo, non interrompere l'attività didattica in corso;
	- Partecipare ordinatamente al meeting. Le richieste di parola sono rivolte all'insegnante sulla chat o utilizzando gli strumenti di prenotazione disponibili sulla piattaforma (alzata di mano, emoticon, etc.);
	- Partecipare al meeting con la videocamera attivata che inquadra la studentessa o lo studente stesso in primo piano, in un ambiente adatto all'apprendimento e possibilmente privo di rumori di fondo, con un abbigliamento adeguato e provvisti del materiale necessario per lo svolgimento dell'attività;
- 4. La partecipazione al meeting con la videocamera disattivata è consentita solo in casi particolari e su richiesta motivata della studentessa o dello studente all'insegnante all'inizio della sessione. L'insegnante, dopo ripetuti richiami, può attribuisce una nota disciplinare alle studentesse e agli studenti con la videocamera disattivata senza permesso.

## Ai fini dell'**informazione alle famiglie dell'assenza degli studenti alle singole ore/materie**

**durante le lezioni a distanza**, considerato che il Registro Elettronico Axios ad oggi non ne permette la visualizzazione immediata, pur conteggiandone il monte ore totale, i docenti indicheranno le assenze orarie nel Re Axios inserendo il Voto (che non fa media):

- "DDI1" per l'assenza di un'ora
- "DDI2" per l'assenza di 2 ore, ecc.,

per ogni alunno assente nella propria ora di lezione. comunicando così ai genitori il mancato collegamento dell'alunno alla propria lezione in DaD.

Per far rientrare l'assenza nel calcolo delle ore di lezione della disciplina, è comunque necessario rispettare le seguenti indicazioni:

- la partecipazione della classe alle lezioni a distanza per l'intera giornata sarà indicata dal docente della prima ora di lezione dal Registro di Classe - Giornaliero, inserendo solamente la spunta nella colonna con la casetta per tutti gli alunni per i quali è prevista la didattica a distanza.
- ogni docente dovrà firmare la propria presenza in Axios da Registro di Classe Giornaliero, abilitando la spunta DDI e dovrà anche svolgere l'appello ad ogni ora di lezione unicamente dal registro personale (Registro del Docente - Giornaliero) indicando nella colonna Assenza-Ore il numero corrispondente alle ore di assenza giornaliere nella disciplina, ad es. 1 se si svolge un'ora di lezione in quella classe in quella giornata, oppure 2 per due ore, ecc.).

Si ringrazia per la fattiva collaborazione.

Il Dirigente Scolastico

Andrea Pontarelli

Firmato digitalmente da **ANDREA PONTARELLI** CN = PONTARELLI ANDREA  $C = IT$